Docker **N** 

**[Networking](../../extras/tags/#networking)** 

Rickroll

<span id="page-1-0"></span>Description

Self explanatory

Docker

Basic info

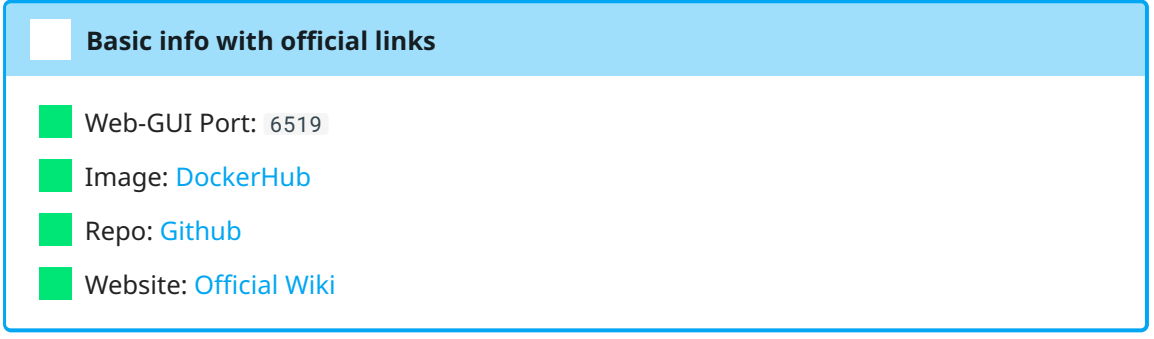

## docker-compose.yml

```
1 - - - 2
version: "2.4"
 3
services:
 4
 5
 6
 7
 8
 9
10
11
12
13
14
15
networks:
16
proxy: # rename this to your custom docker network.
17
       rickroll:
        image: modem7/docker-rickroll:onclick
        container_name: rickroll
        networks:
          - proxy # rename this to your custom docker network
        labels:
          traefik.enable: true
        ports:
       -6519:8080restart: unless-stopped
      external: true
```
## <span id="page-1-17"></span><span id="page-1-16"></span><span id="page-1-15"></span><span id="page-1-14"></span><span id="page-1-13"></span><span id="page-1-12"></span><span id="page-1-11"></span>deploy.sh